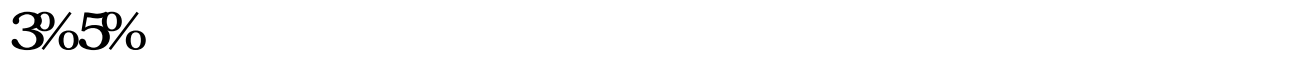

**股?-鸿良网**

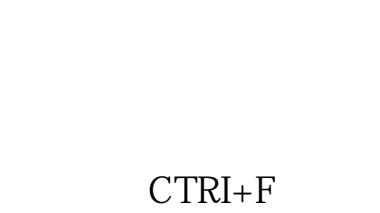

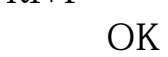

 $80%$ 

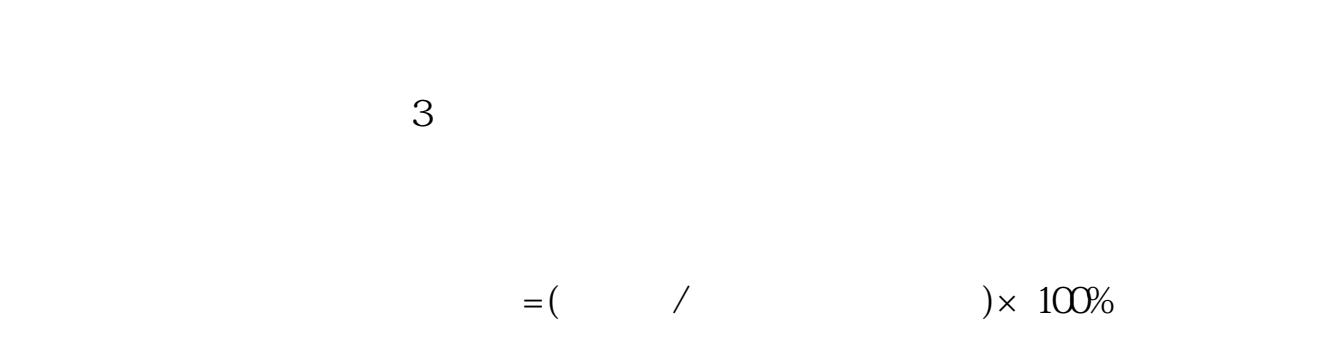

 $20%$ 

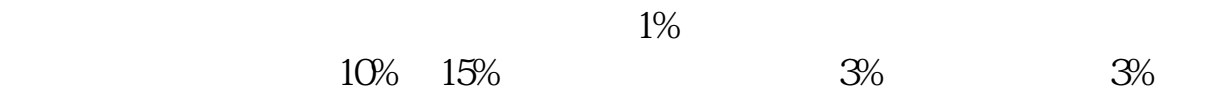

 $3\%$ 3% 5%  $5\% - 10\%$ 

10% 15% 15% 不低于15%,就值得大家多加关注!要知道换手不是越高越值得入手,如果价格居

2022-09-23

 $\frac{1}{2}$ 

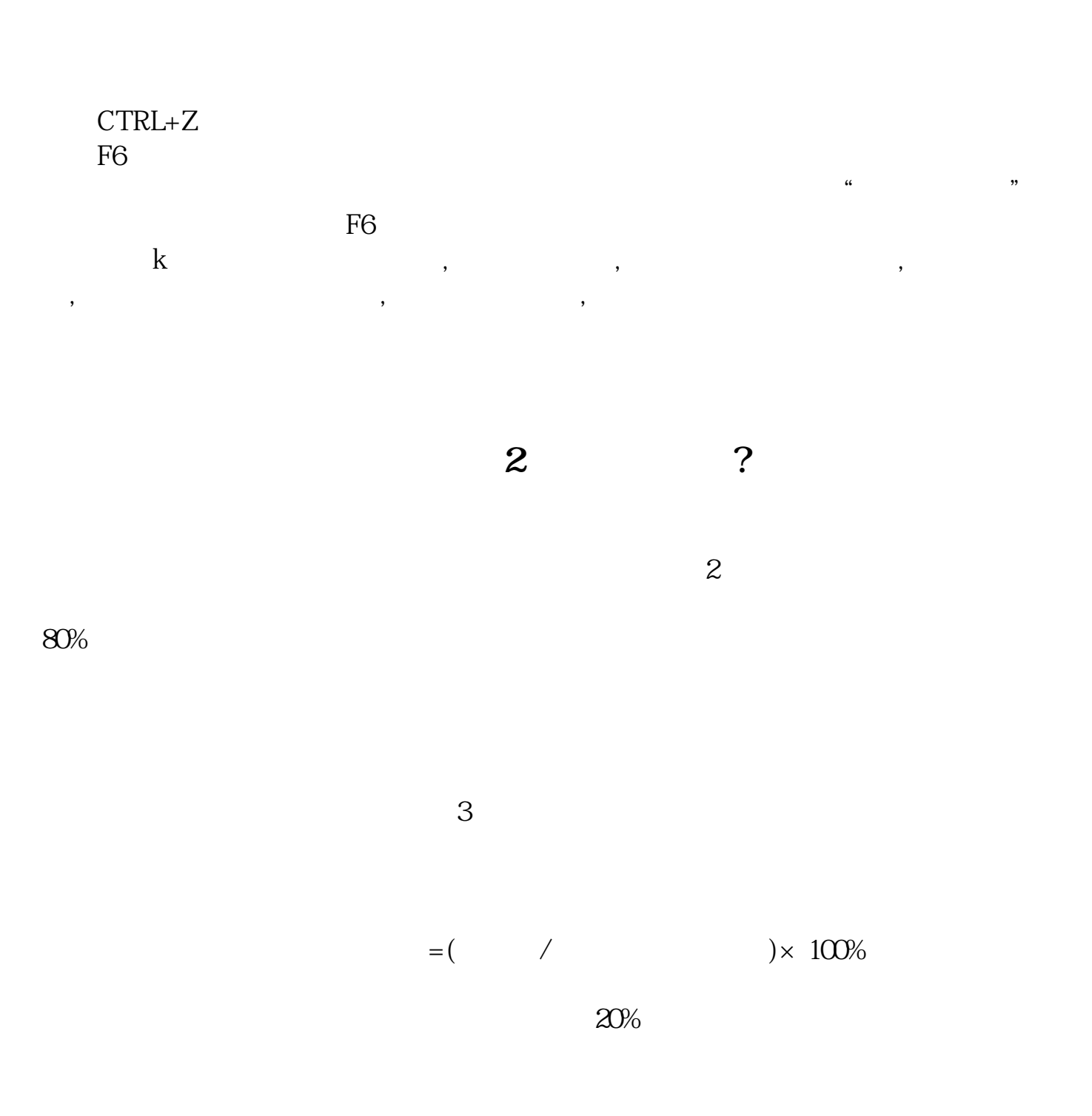

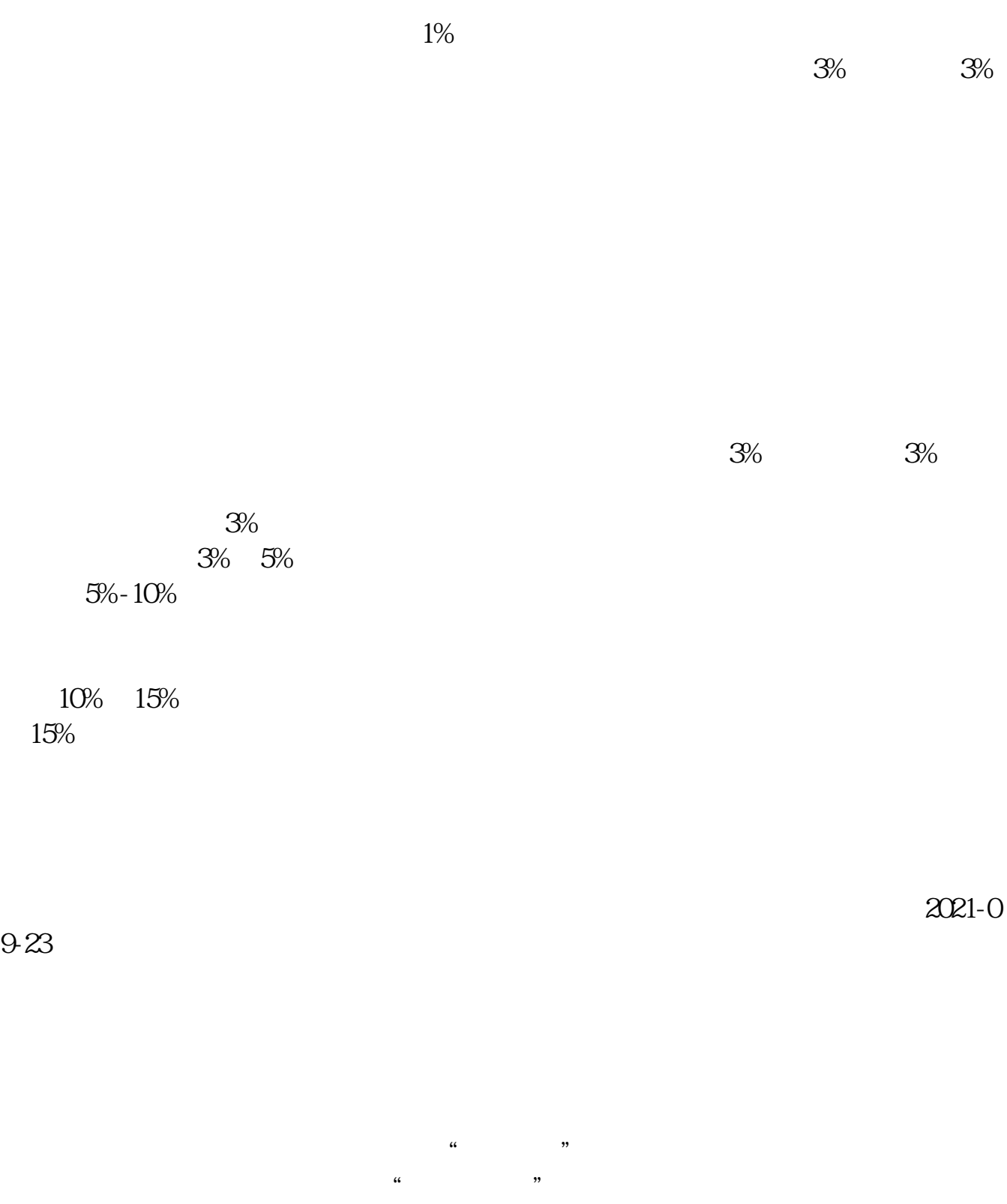

<u>3%5% pdf</u><br>3%5% .com 3%5%  $3/65/6$ 

http://www.83717878.com/store/11428944.html